# MKS BY125 Low Cost Synchrocontroller

#### **HMI Factory Setting:**

Baud rate: 9600, 7, Even, 1

Controller Station Number: 11(Note1)
Control Area / Status Area: None/None

#### Connection

#### a. RS-232 (DOP-A/AE/AS, DOP-B Series)(Note2)

| DOP Series<br>9 pin D-sub male (RS-232) | Controller |
|-----------------------------------------|------------|
| RXD (2)                                 | TXD(3)     |
| TXD (3)                                 | RXD(2)     |
|                                         |            |

#### b. RS-485 (DOP-A/AE Series)

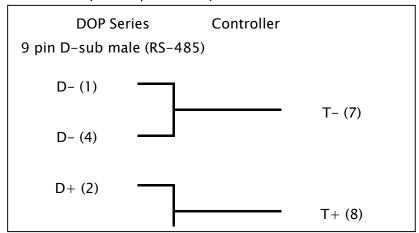

#### c. RS-485 (DOP-AS57 Series)

| DOP Series                | Controller |  |
|---------------------------|------------|--|
| 9 pin D-sub male (RS-485) |            |  |
| R-                        | T- (7)     |  |
| P                         | T⊥ (Ω)     |  |

#### d. RS-485 (DOP-AS35/AS38 Series)

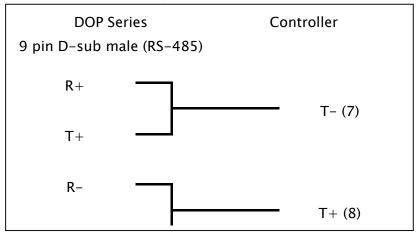

# e. RS-485 (DOP-B Series)

| DOP Series                | Controller |  |
|---------------------------|------------|--|
| 9 pin D-sub male (RS-485) |            |  |
| D-(6)                     | T- (7)     |  |
| D+(1)                     | T+ (8)     |  |

# **Definition of PLC Read/Write Address**

# a. Registers

| Time                   | Format      | Read/Write Range                                    | Doto Longth | Nata     |
|------------------------|-------------|-----------------------------------------------------|-------------|----------|
| Type                   | Word No.(n) |                                                     | Data Length | Note     |
| Data In Register /     | Cn          | C0 - C17, C40 - C41, C45 -                          | Double Word | <u>3</u> |
| Setup Register         |             | <b>C</b> 48, <b>C</b> 50, <b>C</b> 90 - <b>C</b> 92 |             |          |
| Synchronizing          | SYN_ERRn    | SYN_ERR0                                            | Double Word |          |
| (Differential Counter) |             |                                                     |             |          |
| Integration register   | <b>IR</b> n | IR0                                                 | Double Word |          |
| Actual Master speed    | MAS_SPDn    | MAS_SPD0                                            | Double Word |          |

# b. Contacts

| Turne     | Format       | Read/Write Range | Nata |
|-----------|--------------|------------------|------|
| Type      | Bit No.(n)   |                  | Note |
| Reset     | <b>RST</b> b | RST0             |      |
| Jog Trim+ | JOGTRIM_INCb | JOGTRIM_INC0     |      |

| Jog Trim-     | JOGTRIM_DECb | JOGTRIM_DEC0 |          |
|---------------|--------------|--------------|----------|
| Activate Data | ACT_DATAb    | ACT_DATA0    | <u>4</u> |

| Туре         | Format Bit No.(n) | Read/Write Range | Note |
|--------------|-------------------|------------------|------|
| Store EEPROM | STR_EEPROMb       | STR_EEPROM0      |      |
| Index Slave  | IND_SLAb          | IND_SLA0         |      |
| Index Master | IND_MASb          | IND_MAS0         |      |

# NOTE

- 1) The valid station number is in the range of 11 to 99. The station number 20, 30, 40, 50, 60, 70, 80, 90 are broadcast station number.
  - 00 for all broadcast
  - 10 for broadcast range from 11 to 19
  - 20 for broadcast range from 21 to 29
  - ... and so on

The broadcast function is not yet available, therefore do not use broadcast station number.

- 2) Please be aware RS-232 can only be connected to pin2, pin3 and pin5. Pin 9 is for +5V. DO NOT use pin 9 or serious damage may occur.
- The effective addresses of Cn are not consecutive (5 blocks: C0~17, C40~41, C45~C48, C50, C90~C92). When setting the addresses, do not exceed the block range. For example, when using a Numeric Entry or Character Entry element, if the address is C15, the data length can only be 6 Words(for C15, C16, C17). A data length exceed 6 words would occupy other address setting except C0 ~ C17, in this case, an error may occur.
- 4) The received value of the device will not change even when all register address is written in. The user needs to press ACT\_DATAO again for value be updated.

141